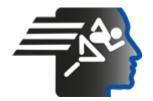

# Ariel Dynamics Inc. Media Library - Video

#### **APAS Tutorial 1**

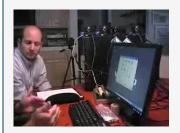

Code adi-vid-01167
Title APAS Tutorial 1

Subtitle CapDV 1

**Subject** APAS;Favorite;Help;Performance

Analysis; Tutorials

**Duration** 00:09:01

**URL** <a href="https://arielweb.com/videos/play/adi-vid-01167">https://arielweb.com/videos/play/adi-vid-01167</a>

Date 2009-04-03 00:00:00

**Label** Approved **Privacy** Public

Spoken text

# Time

10.

## **Synopsis**

The video discusses the process of capturing and analyzing video data using multiple cameras. The speaker explains that at least two markers by two cameras on each marker are needed for a 3D display. To avoid missing any points, they use five cameras. The video data is saved on a hard drive and can be trimmed down if necessary. The speaker also mentions the importance of capturing long enough to get the whole event, such as three cycles for a walking gait. The cameras are synchronized using a sound, such as a clap, to ensure accurate analysis. The speaker emphasizes the importance of not dropping any frames during the capture process.

Model Id: gpt-4-0613

Created on: 2023-09-19 03:04:36 Processing time: 00:00:10.2280000

Total tokens: 1687

**Frame** 

## **Audio transcription**

| Traine     | TT . | TITLE    | oponen text                                                                                                    |
|------------|------|----------|----------------------------------------------------------------------------------------------------|
|            | 0.   | 00:00:00 | 60 degrees apart. It cannot be a hundred meters anywhere else                                                    |
| APAS CapÔV | 1.   | 00:00:04 | So I see you know you need to overlap of I see what you're saying. Well, yeah, you have to have two perspectives |
|            | 2.   | 00:00:11 | I'm going to read the                                                                                            |
| tutorial   | 3.   | 00:00:13 | analysis                                                                                                    |
|            | 4.   | 00:00:14 | The problem is that when human but being move                                                                    |
|            | 5.   | 00:00:18 | Let's say we do a simple walking gate                                                                            |
|            | 6.   | 00:00:20 | There will be times when this foot would be in front of this foot and this                                       |
|            | 7.   | 00:00:25 | I wouldn't see the mark. Okay, so we need at least two markers by two cameras on each marker for a 3d            |
|            | 8.   | 00:00:33 | display, okay                                                                                                    |
|            | 9.   | 00:00:35 | What we do is we we spread these a little bit more and we'll add a third camera that way if this                 |
|            |      |          |                                                                                                    |

**00:00:42** Foot covers that point you'll still see it with these

| Frame                                                                                                    | #   | Time            | Spoken text                                                                                                    |
|----------------------------------------------------------------------------------------------------|-----|-----------------|----------------------------------------------------------------------------------------------------|
| G 7 19 = 1                                                                                                    | 11. | 00:00:45        | Now that's a simple straight walking going in one direction. Well, that's not too much more remote                          |
|                                                                                                    | 12. | 00:00:51        | Okay, when we have a trubilary event                                                                                        |
|                                                                                                    | 13. | <u>00:00:55</u> | sent jazz golf                                                                                                    |
|                                                                                                    | 14. | 00:00:57        | Where things are going all over the place there would even with three cameras there'd be points that would be this and that |
| High Indian                                                                                                    | 15. | 00:01:03        | So that's why we have five cameras                                                                                          |
| 6 -                                                                                                    | 16. | 00:01:06        | So that's that's not a basic format of what we do                                                                           |
|                                                                                                    | 17. | 00:01:10        | So we grab the video and we're gonna describe it first and then we'll go through and we'll start doing some stuff           |
|                                                                                                    | 18. | 00:01:15        | Okay, all right. This is a lot of hands-on stuff                                                                            |
|                                                                                                    | 19. | 00:01:17        | So we grab the video in fact, I'll show you what I just did                                                                 |
|                                                                                                    | 20. | 00:01:31        | In fact first thing I'll do is I'll show you the five cameras                                                               |
|                                                                                                    | 21. | 00:01:36        | We bring up cat TV and this little camera here                                                                              |
| The Control of the Control of the Co | 22. | 00:01:39        | We can also do it a different way, but                                                                                      |
|                                                                                                    | 23. | 00:01:42        | This is a very simplistic you open it up. You set the file name                                                             |
| Abanana<br>Abanana<br>Abananana<br>Abananana<br>Abanananana<br>Abananananananananananananananananananan                                                                                                    | 24. | 00:01:48        | I'll call this bread one                                                                                                    |
|                                                                                                    | 25. | 00:01:52        | It tells me that I'm putting a temporary path on the defile                                                                 |
| Copyring Andre                                                                                                    | 26. | 00:01:58        | But we can make that in here                                                                                                |
|                                                                                                    | 27. | 00:02:02        | So in this case I'm going to                                                                                                |
| Contract (Inches)                                                                                                    | 28. | 00:02:09        | Now this data path that's going to a separate memory card, or is that                                                       |
| See to 10 to 10 to | 29. | 00:02:16        | This goes into the heart                                                                                                    |
|                                                                                                    | 30. | 00:02:19        | That we think of C as hard drive we put the hard drive we split into a C in the D. Okay                                     |
| the state of the state of the s | 31. | 00:02:25        | Because we want you to store your stuff on D. You wouldn't want you                                                         |
|                                                                                                    | 32. | 00:02:28        | So                                                                                                    |
|                                                                                                    | 33. | 00:02:36        | Well, we'll use a temper right now, but we'll create a new file later when we start doing our actual work                   |
|                                                                                                    | 34. | 00:02:41        | So temp is fine. I just say open this temp                                                                                  |
| The state of the state of the s | 35. | 00:02:45        | It tells me that the data                                                                                                   |
| The part of the part of the pa | 36. | 00:02:47        | The temp path is when you collect data it goes into a temporary file and then you have the opportunity to trim it down      |
| O care to the property of the property of the  | 37. | 00:02:55        | You don't want to trim it then you want to save the whole thing you just say okay                                           |
| Francisco (Constitution (Constitution (Const | 38. | 00:02:58        | Go and it puts it back in the temp in the temp file or whatever your name is                                                |
| S (SM ) TOO                                                                                                    | 39. | 00:03:04        | The way you're gonna actually do this okay, so in this case we have a file called bread one                                 |
|                                                                                                    | 40. | 00:03:11        | Next thing is how long do we grab for where?                                                                                |
|                                                                                                    | 41. | 00:03:16        | We're editing in the in the temp path or do we wait until it doesn't do that?                                               |
|                                                                                                    | 42. | 00:03:20        | Grabs everything grabs everything and then it gives you an opportunity before you actually save it to the data              |
|                                                                                                    | 43. | 00:03:29        | You can do that, but you probably want to do that                                                                           |

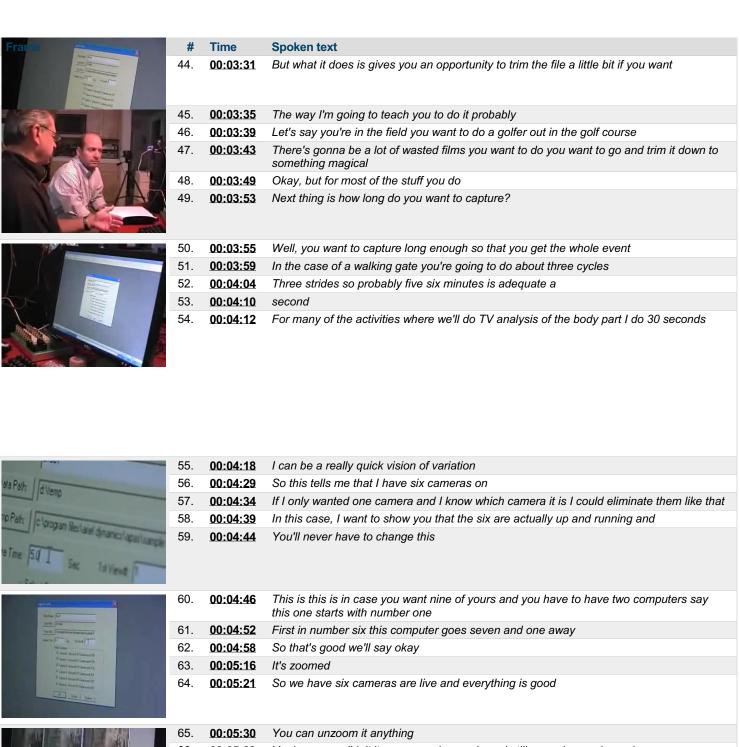

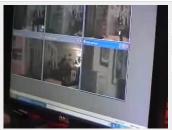

| 65. | 00:05:30 | You can unzoom it anything                                                                                   |
|-----|----------|----------------------------------------------------------------------------------------------------|
| 66. | 00:05:33 | Yeah, no you didn't it was on a play mode and still on a play mode mode                                      |
| 67. | 00:05:41 | But now it's okay to stay                                                                                    |
| 68. | 00:05:46 | Now I'm ready to go I have to do two things                                                                  |
| 69. | 00:05:49 | I have to put a calibration cube in the field and save that then I have to do the actual bit the calibration |

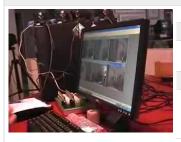

| 70. | 00:05:54 | You really have to say for a half a second. I need one really good frame                 |
|-----|----------|------------------------------------------------------------------------------------------|
| 71. | 00:05:58 | So in this case, I'm saving five seconds and I say okay ready and go now. It's capturing |
| 72. | 00:06:07 | Do that so we know we have something and make a noise the noise is for synchronization   |
| 73. | 00:06:12 | What's too late? I'm going to cancel this and we'll do it again                          |
| 74. | 00:06:16 | The sound is a synchronization. Okay                                                     |

| Frame                                                                                                    | #   | Time     | Spoken text                                                                                                    |
|----------------------------------------------------------------------------------------------------|-----|----------|----------------------------------------------------------------------------------------------------|
| (B) (B)                                                                                                    | 75. | 00:06:19 | If you're hitting a golf ball, that would be the same point for gee what I do is I tell the person                                    |
| DEPERTURE -                                                                                                    | 76. | 00:06:24 | I'm going to clap as soon as you start don't be startled                                                                              |
|                                                                                                    | 77. | 00:06:26 | Yeah, they take a step out and start moving the second foot and I go like that right now. I do it like this                           |
|                                                                                                    | 78. | 00:06:34 | Because I'm standing over here now, but I can see my hands go together as well as here                                                |
|                                                                                                    | 79. | 00:06:38 | Okay, so in case some reason the sound failed again. I would still have this to synchronize on                                        |
| pi si                                                                                                    | 80. | 00:06:44 | Okay, so you should be and I can easily see when the when the cameras are are the same position                                       |
|                                                                                                    | 81. | 00:06:52 | In order to digitize more than one view would have to make sure that the camera views are synchronized, right?                        |
|                                                                                                    | 82. | 00:06:57 | So in this case I'll start                                                                                                    |
|                                                                                                    | 83. | 00:07:03 | Those five seconds                                                                                                    |
|                                                                                                    | 84. | 00:07:06 | And the really important thing is to make sure you don't drop anything for some reason a number of five drops                         |
|                                                                                                    | 85. | 00:07:24 | Because if you happen to have a cycle that drops and God knows what happens in Microsoft anywhere                                     |
| 1 1 1 1 1 1 1 1 1 1 1 1 1 1 1 1 1 1 1 1                                                                                                    | 86. | 00:07:29 | Some of the things going on you want to make sure that these are all yours                                                            |
|                                                                                                    | 87. | 00:07:34 | So you have this triggered to a stick that no, I said I started the camera collecting with this right the clock was a synchronization |
|                                                                                                    | 88. | 00:07:42 | I'll show you in a second where that comes in                                                                                         |
|                                                                                                    | 89. | 00:07:45 | Now if I say manually sync                                                                                                    |
| THE RESERVE OF THE PARTY OF THE PARTY OF THE | 90. | 00:07:49 | It doesn't do anything if I say auto sync and I say sync over here                                                                    |
|                                                                                                    | 91. | 00:07:54 | Now listen                                                                                                    |
|                                                                                                    | 92. | 00:07:59 | It searches each film it points to the class the loudest marks. Okay, I'll try to adjust                                              |
|                                                                                                    | 93. | 00:08:24 | Okay, so we heard six noises we know that everything's good now. It's gonna give us the whole scale                                   |
|                                                                                                    | 94. | 00:08:30 | Okay sync it shows me where it found the same point to the views and I said sync and now we have this little graph and                |
| And The State of State of Stat | 95. | 00:08:40 | There's you can't see them but there's actually six waters on there. Okay, and by going from camera to camera                         |
| Mi basala                                                                                                    | 96. | 00:08:45 | It shows me where the same point is                                                                                                   |
| The Distriction of the Control of the Control of th | 97. | 00:08:49 | And what you've seen a little differences here are half bridge                                                                        |
| The state of the state of the s | 98. | 00:08:54 | Let me back on you statement him if we didn't have the same                                                                           |
|                                                                                                    | 99. | 00:08:59 | You                                                                                                    |

This PDF-document has been auto-generated from a video file by arielweb-ai-bot v1.2.2023.0926 on 2023-09-28 03:45:03 without human intervention. In case of errors or omissions please contact our aibot directly at ai@macrosport.com.

### Video filename: adi-vid-01167-apas-tutorial-1-1024kbps.mp4

#### Copyright Disclaimer

The content and materials provided in this document are protected by copyright laws. All rights are reserved by Ariel Dynamics Inc. Users are prohibited from copying, reproducing, distributing, or modifying any part of this content without prior written permission from Ariel Dynamics Inc. Unauthorized use or reproduction of any materials may result in legal action.

#### **Disclaimer of Liability**

While every effort has been made to ensure the accuracy of the information presented on this website/document, Ariel Dynamics Inc. makes no warranties or representations regarding the completeness, accuracy, or suitability of the information. The content is provided "as is" and without warranty of any kind, either expressed or implied. Ariel Dynamics Inc. shall not be liable for any errors or omissions in the content or for any actions taken in reliance thereon. Ariel Dynamics Inc. disclaims all responsibility for any loss, injury, claim, liability, or damage of any kind resulting from, arising out of, or in any way related to the use or reliance on the content provided herein.